# **Total Station Training**

## **Value Addition | Offline**

### **Duration: 4 days Full time**

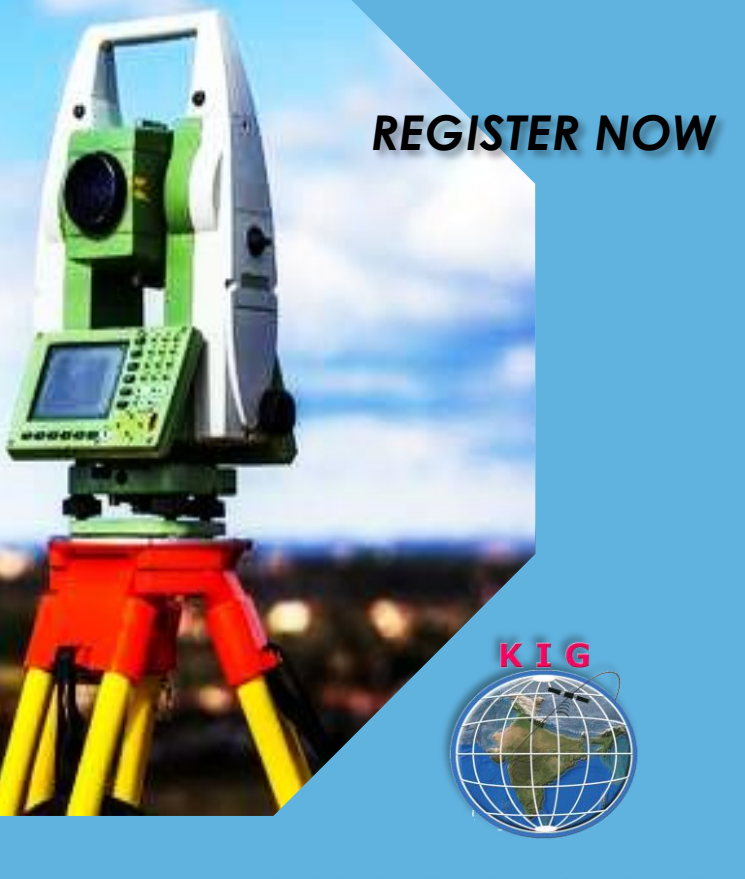

**KHAGOLAM Institute of Geoinformatics** www.khagolam.com | info@khagolam.com | +91 98929 98626

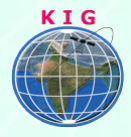

## Course Information

Course Title: **Advanced Surveying with Total Station** Duration: **4 days**  Training Modes: **Offline | Full-time** Timing**: 11 – 6 PM continues 4 days**

## Course Eligibility

- Civil Engineers
- **•** Diploma Engineers
- **I.T.I. Surveyors**
- 2+ years of surveying industry experiences
- **Should know computers**
- **Should know engineering drawing fundamentals**
- Knowledge of surveying and levelling concepts

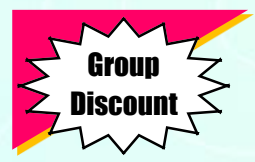

## Fee

15,000 INR, for resident Nationals of India, Nepal, Bhutan, Bangladesh, Sri Lanka and Maldives, & Myanmar.

400 USD, For Non-Residents of India

**INSTALMENTS:** 5,000 on registration 10,000 - before the course start

## **Overview**

Total Station Surveying is used in all surveying applications in India as on today. Total Station is used for construction, cadastral surveying, tunnel surveying, and alignment surveying for roads, and canals to generate L-Section and Cross-Section.

This course teaches you advanced surveying terminology with a total station. Concept lecture followed by on-site practical exercise, which helps to gain practical understanding and essential skill sets required for work in the surveying industry.

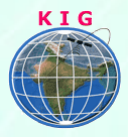

## You will learn to

- 1. Define the advantages and disadvantages of Total Station surveying
- 2. Define the vertical and horizontal angle measurement mechanism of the Total Station instrument.
- 3. Understand Electronic Distance Measurement (EDM) principles
- 4. Define Rectangular vs Polar coordinate system measurements
- 5. Define How Total Station works, need of TS orientation.
- 6. Define open and close traversing terminology using TS
- 7. Define the application of the survey using TS
- 8. Perform a topographical survey (plain table and contour survey)
- 9. Understand the stakeout concepts
- 10. Perform Stakeout / Demarcation of Building Layouts / Plot Layouts / Roads / Alignments
- 11. Understand the various road survey applications and terminologies. Perform road surveys
- 12. Transfer or Establish Benchmarks
- 13. Measure remote distance and elevation using the special function of TS
- 14. Solve trigonometric problems using the COGO function on the field / Site
- 15. Perform onsite instrument calibration
- 16. Calculate 2D, and 3D area on the field / Site
- 17. Calculate surface volume on the field / Site
- 18. Understand the survey work estimation factors
- 19. Define the procedure for downloading and upload data to TS
- 20. Define the TS data formats
- 21. Produce a simple survey map using AutoCAD

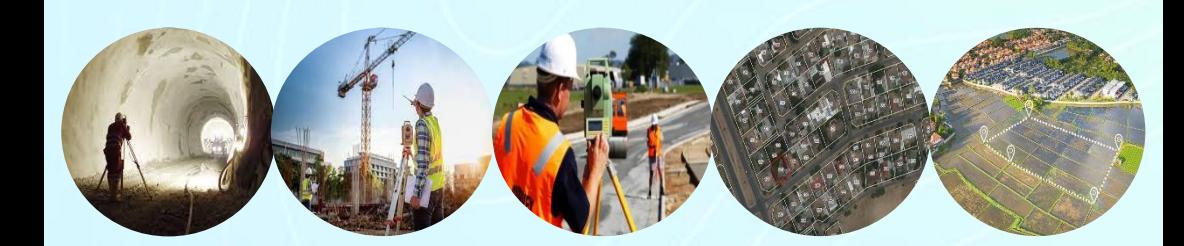

Tunnel Surveying **Construction** Surveying

Road Surveying

Land **Layouts** 

Land-**Records** Surveying

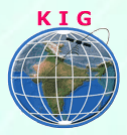

## How to Apply

Step 1: register at:<https://www.khagolam.com/home/register>

Step 2: Check mail for course & bank details

Step 3: Transfer payment & share transaction receipt on What's App

Step 4: You will receive registration confirmation, by SMS/Call/Whats App.

#### **REGISTRATION SHALL CLOSE 4 DAYS BEFORE THE START DATE. SPOT REGISTRATIONS ARE NOT ALLOWED.**

## FAQ's

*Q: Does fees include accommodation and food?* A: No. but we can help you to get the nearest accommodation.

#### *Q: Which Total Station brand will be used for practical?*

A: Learning to drive one car can enable you to drive any brand car, likewise, learning any brand Total Station enables you to operate any brand Total Station. For practical, we used the Topcon brand Total Station. Operating fundamentals remain the same for all brands of Total **Station** 

#### *Q: Can you teach me on my own Total Station?*

A: Yes. We can teach you on your own Total Station. You just need to carry your own Total Station without accessories like a stand and prism rod. However, the course fee will remain the same.

#### *Q: Does this course cover AutoCAD, and map superimposing also?*

A: Not completely. The course covers how to get total station data in AutoCAD and AutoCAD design data in total stations. If you want to learn AutoCAD, you need to join a separate AutoCAD course.

#### *Q: Does the course cover the khasara7/12 map and Google image superimposing?*

A: No. That is AutoCAD skills. If you want to learn AutoCAD, you need to join a separate AutoCAD course. [Click here](https://www.khagolam.com/pdf/Working_with_QuantumGIS.pdf) to view the GIS course to learn Google image superimposing.

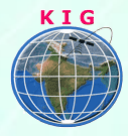

#### **PEOPLE WHO KNOW TOTAL STATION, ALSO ENROLL FOR:**

*32 hours course: AutoCAD Civil 3D for Surveyors*

Learn how to create point on grid, draw contours, l-section, cross-section, earthwork volume calculations.

[Know more](https://www.khagolam.com/pdf/AutoCAD_Civil_3D_for_Surveyors.pdf)

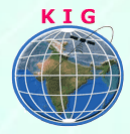

#### **Why Khagolam:**

- Specialize institute for geospatial technologies
- Job oriented curriculum
- Comprehensive training material
- 100% placement assistance
- Professional Trainers
- Exposure to live projects
- Flexible timings
- Exposure to 3D GIS
- Practice, aptitude and interview rounds
- e-library facility

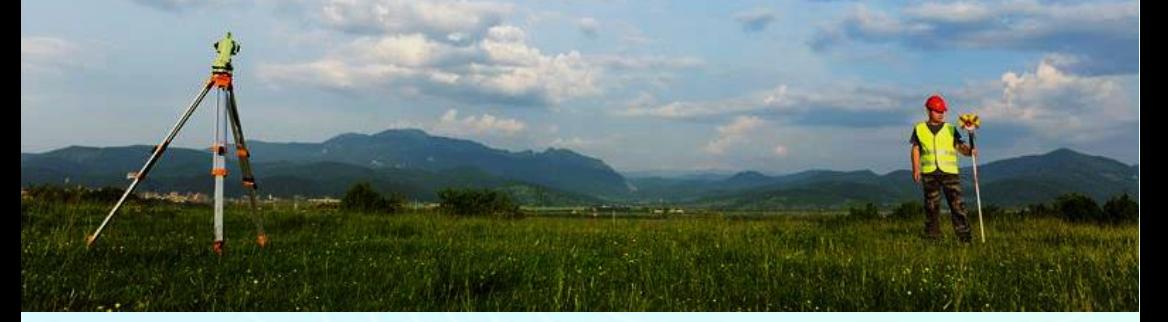

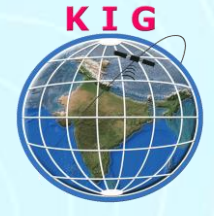

#### **Khagolam Institute of Geoinformatics**

Mumbai | Pune

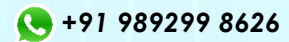

[info@khagolam.com](mailto:info@khagolam.com) *|* [www.khagolam.com](http://www.khagolam.com/)

Be in touch  $\circ$   $\bullet$   $\bullet$